# **More System Verilog**

*This lecture describes Verilog types, operators and the evaluation of expressions as well as the most common Verilog statements. More details are available in the System Verilog standard, IEEE Std 1800-2012.*

*After this lecture you should be able to: predict the size and value of a Verilog expression that uses the signals, constants and operators described below; and predict the flow of control between the statements described below. Revision 2 (added example of module instantiation)*

#### **More Syntax**

#### **Reserved Words**

System Verilog has about 250 reserved words that may not be used as module or signal names. Using one of these (e.g. buf, time, wait, disable, reg, table, input, …) will result in a syntax error. An editor with syntax highlighting is a convenient way to identify and avoid reserved words.

### **Types and Values**

Verilog's **logic** signals can use four values: 0 (false), 1 (true), x (unknown) and z (high impedance) to model the operation of logic circuits. A z (highimpedance) value is used for synthesis of tri-state outputs. The x (unknown) value is used in simulations to indicate an unknown value.

The bit and integer types are "two-state" (0 and 1) are used as array indices to describe circuits with repeated elements.

The notations '0 and '1 are convenient abbreviations for a literal constant that is all-zeros or all-ones.

### **Signedness**

Signals can be declared signed. Based literals are unsigned unless s is used with the base (e.g. 4'shf). Negative values are in twos-complement format.

Signedness does not affect the values of the bits, only how some operators treat the sign bit.

# **Width and Sign of Expressions**

Figure  $1<sup>1</sup>$  $1<sup>1</sup>$  shows how the size of an expression depends on its operands (signals and literals and other expressions). The notation  $L(·)$  refers to the length (width) of an operand.

Values are left-padded or left-truncated as necessary. Padding replicates the sign bit only for signed values.

The result of an expression is unsigned unless all the operands are signed.

#### **Arrays**

Variables may have (multiple) "packed" and "unpacked" dimensions.

**Packed** dimensions appear before the signal name. These bits are stored contiguously ("packed") and the packed item can be treated as a scalar – a single number – in expressions. Packed dimensions typically model a word or bit fields within a word. For example,  $logic$  [3:0][7:0] ax ; would describe a 32-bit word composed of 4 bytes of 8 bits and ax[3] would be the most-significant byte and  $ax[0][7:4]$ would be the most-significant nybble of the leastsignificant byte.

**Unpacked** dimensions appear after the signal name. These bits need not be stored contiguously. Unpacked arrays model memories. In these only one element can be accessed at a time. For example: logic [7:0] rom [32] ; would model a 32-byte memory.

In array references, the unpacked dimension(s) are specified first, followed by the packed dimensions (if any). For example, rom[31][0] would be the leastsignificant bit of the last word in the rom above.

# **Array Literals**

Array literals (constants) can be defined by grouping the individual elements within '{...}. The quote

<span id="page-0-0"></span><sup>&</sup>lt;sup>1</sup>Tables are from the IEEE System Verilog Standard, IEEE Std 1800-2012.

| <b>Expression</b>                                  | <b>Bit length</b>       | <b>Comments</b>                        |  |
|----------------------------------------------------|-------------------------|----------------------------------------|--|
| Unsized constant number                            | Same as integer         |                                        |  |
| Sized constant number                              | As given                |                                        |  |
| i op j, where op is:                               | max(L(i),L(i))          |                                        |  |
| op i, where op is:                                 | L(i)                    |                                        |  |
| i op j, where op is:<br>=== !== == != > >= < <=    | 1 bit                   | Operands are sized to $max(L(i),L(i))$ |  |
| i op j, where op is:<br>$& 6 11 \rightarrow & 20 $ | 1 bit                   | All operands are self-determined       |  |
| op i, where op is:<br>&                            | 1 bit                   | All operands are self-determined       |  |
| i op j, where op is:<br>>> << ** >>> <<<           | L(i)                    | <i>i</i> is self-determined            |  |
| $i \, ? \, i : k$                                  | max(L(j),L(k))          | i is self-determined                   |  |
| $\{i,\ldots,j\}$                                   | $L(i)++L(j)$            | All operands are self-determined       |  |
| $\{i\{j,\ldots,k\}\}\$                             | $i \times (L(j)++L(k))$ | All operands are self-determined       |  |

Table 11-21-Bit lengths resulting from self-determined expressions

<span id="page-1-0"></span>Figure 1: Size of Expressions.

distinguishes array literal syntax from the syntacti-declaration? cally similar concatenation operator (below).

### **Examples**

The examples below illustrate the rules described above.

```
module ex12 ;
  initial begin
      logic [3:0] x ;
      logic signed [15:0] y ;
      logic [3:0] [7:0] z [15:0] ;
      // what are the values of x?
      x = 4' b01xz;
      x = -1 + 0;
      y = -1 + 4'shf ;
      x = y;
      // what are the values of z?
      z[0] = '1 ;
      z[0] = {4{4'b1}} ;
      z[0][0][7] = 1 ;
      z[15:0] = '{16{z[0]}} ;
   end
endmodule
```
**Exercise 1:** What are the packed and unpacked dimensions of each

**Exercise 2:** What are the signedness, size and value of each constant and each expression above?

### **Operators**

Figure [2](#page-2-0) below lists the Verilog operators and Figure [3](#page-3-0) their precedence. Operators that differ from those in C and that are widely supported for synthesis are described below.

- **Arithmetic vs Logical Shift** Left shift always zero-fills on the right. Arithmetic right shifts (>>>) replicate the sign bit if the result is signed. Logical right shifts (>>) always zero-fill.
- **Logical Reduction Operators** These unary (one operand) operators apply a logical operation to the bits of the operand. For example, to test if any bit is set we can apply the or-reduction operator.
- **Conditional Operator** The result when the conditional expression contains x or z is not what you

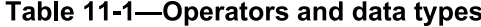

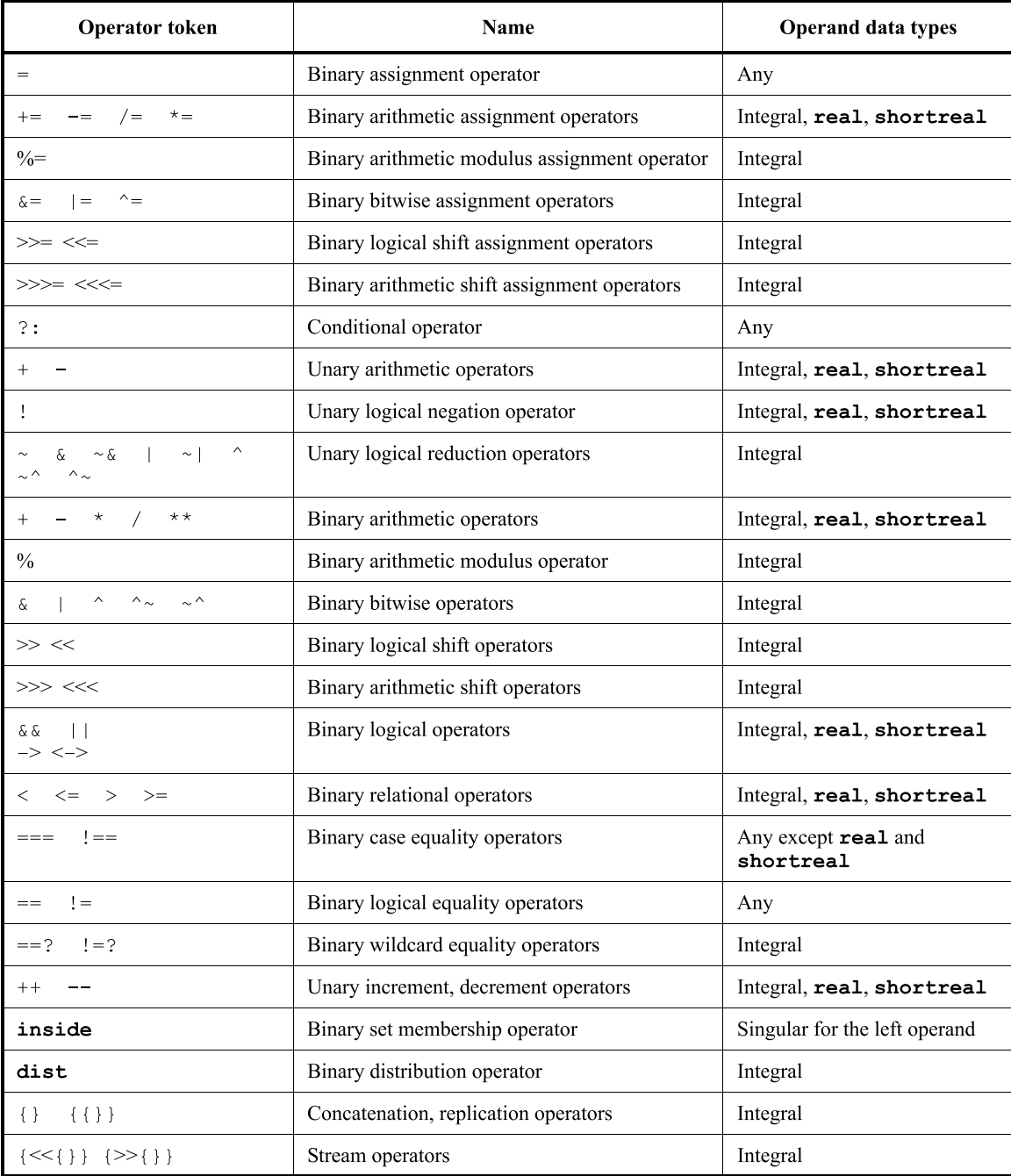

<span id="page-2-0"></span>Figure 2: Verilog operators.

might expect (the rules are complex).

**Equality** Equality comparison  $(==, !=)$  returns  $x$  if either operand contains x or z.

Wildcard equality (==?, !=?) excludes bits that are x or z in the right operand from the comparison. The result is always 0 or 1.

Four-state comparison (===, !==) compares the two operands for an exact match, including x and z.

**Concatenation** Bits can be concatenated by sepa-

| Operator                                                                              | Associativity | Precedence |
|---------------------------------------------------------------------------------------|---------------|------------|
| $\left( \right)$<br>$\begin{bmatrix} 1 \end{bmatrix}$<br>$\sim$ 1.1<br>$\sim$ $\sim$  | Left          | Highest    |
| $\& \sim \& \mid \sim \mid \sim \sim \sim \sim \sim + + - - (unary)$<br>$+$<br>$\sim$ |               |            |
| $\star\star$                                                                          | Left          |            |
| $_{\rm o}^{\circ}$<br>$^{\star}$<br>$\sqrt{2}$                                        | Left          |            |
| - (binary)<br>$+$                                                                     | Left          |            |
| $>>$ <<< >>><br><<                                                                    | Left          |            |
| $>$ >= inside dist<br>$\lt$<br>$\leq$                                                 | Left          |            |
| $!= = -2$ $!= ?$<br>$!=$ $==$<br>$==$                                                 | Left          |            |
| & (binary)                                                                            | Left          |            |
| $\wedge \cdots \wedge \wedge \cdots \wedge \mathrm{binary})$                          | Left          |            |
| (binary)                                                                              | Left          |            |
| $\&$ $\&$                                                                             | Left          |            |
| $\vert \ \vert$                                                                       | Left          |            |
| ?: (conditional operator)                                                             | Right         |            |
| $-> <->$                                                                              | Right         |            |
| $+=$<br>$<<=$ $>\>=$ $<<=$ $>\>=$ $:< :<-$                                            | None          |            |
| $\{\}$<br>$\{ \{\}\}$                                                                 | Concatenation | Lowest     |

Table 11-2-Operator precedence and associativity

<span id="page-3-0"></span>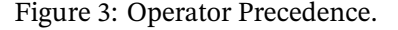

rating expressions with commas and surrounding them with braces ({}).

Concatenations of variables can be used on the left hand side of an assignment.

Arrays can also be spliced back together with the concatenation operator  $({}, {\})$ . For example, we can swap the bytes of a 16-bit word b using: {b[7:0],b[15:8]}.

- **Replication** The syntax is similar to concatenation but uses two pairs of nested braces and repetition value.
- **Array Slices** The array subscript operator can be used to extract contiguous portions (slices) of an array. The bit order cannot be reversed.

Part of a packed array (a "slice") can be referenced with a range of indices as shown above.

**Cast** Although not an operator, a cast (') can be used to change the type, size or signedness of an expression.

#### **Examples**

```
module ex13 ;
   initial begin
      logic [15:0] x ;
      logic signed [15:0] y ;
      x = 16'hfff0 ; // x=65520
      y = x >>> 1 ; // y=0x7ff8
      y = signed'(x) >>> 1 ; // y=0xfff8
      y = |y ; // y=1
      x = 8'h4x ; // x=X
      y = x == 8'h4x ; // y=X
      y = x[6:3] === 7'b100x ; // y=1
      y = x ==? 8'h4x ; // y=1
      y = {x[7:4],x[6]} ; // y=0x0009
   end
endmodule
```
#### **Modules**

Small, simple circuits are easier to design and verify than large ones. For this reason it's good practice to divide designs into smaller parts<sup>[2](#page-4-0)</sup>. In some cases a large part can be constructed from multiple copies of the same part. And if the partitioning is done carefully, it's often possible to re-use the parts in other designs. Many designs incorporate complex parts designed by others (e.g. processors, memories and interfaces), called design IP ("Intellectual Property").

In Verilog each part is a module. Modules describe a hardware design that can be "instantiated" (duplicated and inserted into) another module.

The module's interfaces are defined by a header describing ports and parameters. Ports are in, out or inout (bidirectional) signals while parameters are values that can customize each instance of a module. The module's body contains additional signal declarations and parallel (concurrently executing) statements between module and endmodule. These define the structure or behaviour of the module.

Here's an example of a module named bit\_store that defines an nb-bit register:

```
module bit_store
  #(parameter nb=1)
   (
    input logic [nb-1:0] d,
    output logic [nb-1:0] q,
    input logic clock
    ) ;
   logic [nb-1:0] q_next ;
   assign q_next = d ;
   always_ff @(posedge clock) q = q_next ;
```
#### **endmodule**

The parameter nb has a default value of 1 which is used if a value is not given when the module is instantiated. There are two input ports (named d and clock) and one output port (named q).

To instantiate one module into another it's necessary to provide the name of the module, an instance name (to identify individual instances of the same module), and the correspondence between signals in the instantiating module and the ports in the instantiated module:

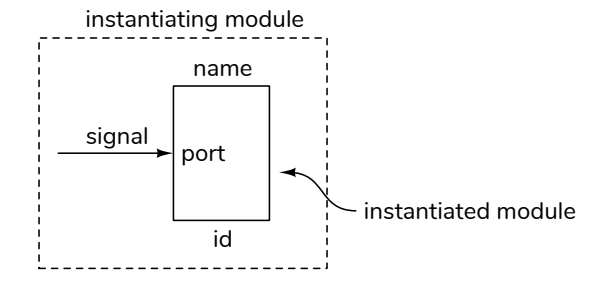

For example, an 8-bit 3-stage shift register:

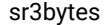

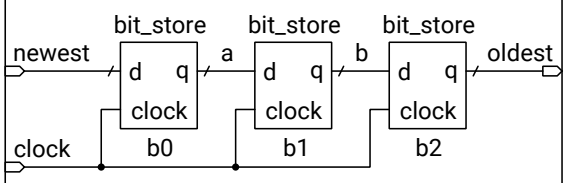

could be defined as follows:

```
module sr3bytes
   (
    input logic [7:0] newest,
    output logic [7:0] oldest,
    input logic clock
    ) ;
   localparam nb = 8 ;
   logic [7:0] a, b ;
   // matching by order
   bit_store #(nb) b0 (newest, a, clock) ;
   // matching by name (order does not matter)
   bit_store #(.nb(nb)) b1 (.q(b), .clock, .d(a)) ;
   // wildcards for names that match
   bit_store #(.nb(nb)) b2 (.d(b), .q(oldest), .*) ;
```
#### **endmodule**

When one module is instantiated in another, a signal can be connected to module port by:

- port order (signal),
- port name and explicit signal name (.port(signal)),
- port name only connecting to the matching signal name (.port),
- wildcard that matches all remaining matching port and signal names (.\*).

The signal name can be an expressions (e.g. word[15:8]) instead of a signal. Matching of values to parameters can be done by order (value) or explicitly, .parameter(value).

The synthesis result is as expected:

<span id="page-4-0"></span><sup>2</sup>When should you stop dividing a design into smaller parts? A good rule of thumb is to make sure each part can be described on a single page.

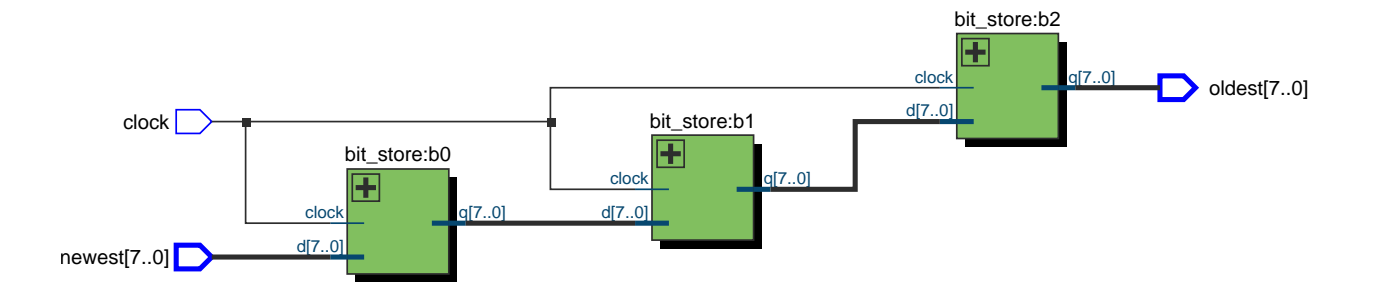

# **Parallel Statements**

A module can contain any number of the following parallel statements, all of which execute concurrently.

#### always **Procedural Blocks**

always blocks execute the following statement in an infinite loop. Execution of the next statement is often controlled by one of the following:

- **#***number* delays *number* before each execution. This is not synthesizable but is useful for simulation.
- **@(***expression***)** waits until the value of the expression (the "sensitivity list") changes. This can be used to model combinational, latched or flipflop logic.

The type of logic generated by the always block depends on the the sensitivity list and which variables are assigned to within the block.

If for some conditions variables are not assigned to within the block then the language semantics require that memory be generated so that the previous value is retained. This memory can be edge-triggered (when the sensitivity list uses posedge or negedge) or a latch (otherwise). On the other hand, if all variables in the sensitivity list are updated each time the block executes then combinational logic is generated.

A common mistake is to omit signals from the sensitivity list or not assign to a variable. This results in unintended latched logic.

To avoid this, System Verilog has three variants of the always procedural block: always\_ff, always\_comb and always\_latch that document the designer's intent. A warning or error is generated if

the sensitivity list or assignments within the block would not result in the intended type of logic.

An always\_comb does not need a sensitivity list – the implied sensitivity list includes all signals that are 'read' within the block.

An always\_ff block requires a sensitivity list that includes posedge or negedge qualifiers on each signal.